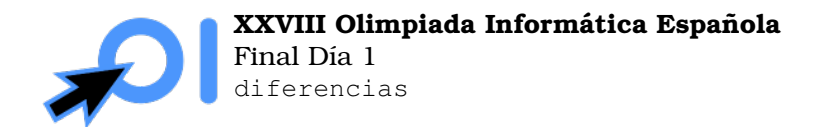

Pag. 1/1 ´

# Diferencias

Se da un tablero de dimensiones  $n \times m$  inicialmente vacío y  $n \cdot m$  fichas, donde la *i*-ésima tiene escrita un número entero  $a_i$ . Encuentra una forma de colocar las  $n \cdot m$  fichas en el tablero de forma que la diferencia entre los números de cualquier par de fichas colocadas en casillas adyacentes sea impar. (Dos casillas son adyacentes si comparten un lado).

### Entrada y salida

La primera línea contiene un entero  $T$ , el número de casos a procesar.

La primera línea de cada caso contiene  $n$ ,  $m$ , las dimensiones del tablero.

La segunda línea contiene  $n \cdot m$  enteros  $a_1, a_2, \ldots, a_{n \cdot m}$ .

Por cada caso debes imprimir  $n$  líneas, cada una de ellas con  $m$  enteros representando una colocación válida de las fichas en el tablero. En caso de que no exista ninguna solución válida, imprime una única línea con un  $−1$ .

## Ejemplo

Entrada:

```
\mathfrak{D}2 3
1 2 2 3 4 1
1 2
1 1
```
#### Salida:

1 2 3 2 1 4 -1

### Restricciones

 $1 \leq T \leq 10^5$ .  $1 \leq n \cdot m \leq 10^5$ .

La suma de  $n \cdot m$  sobre todos los casos será como mucho  $10^5$ .

 $1 \le a_i \le 10^9$ .

### Subtareas

- 1. (32 puntos)  $n = 1$ .
- 2. (33 puntos)  $n \cdot m$  es par.
- 3. (35 puntos) Sin restricciones adicionales.